# V9\_V10 Comparison

## Toby Brann

## 2023-12-01

# **Supplementary File to Demonstrate Similiarity Between Pre-Release used in Brann et al. and the V10 Gene Annotations for S. mansoni**

#Excluding mitochondrial genes, pre-release version 9.5 has 9909 genes and V10 has 9908 genes (as defined by the third column of the GFF). #These files share 9884 genes (coordinates provided in the supplementary and in comparison), the difference between these files largely coming from 19 entries that are re annotated / removed ncRNAs on the W chromosome.

# $LHS = V9.5$ ,  $RHS = V10$

#### **Similarities & Differences**

#Removing genes on the sex chromosomes, there is a median gene length change of the same gene between the two annotations of 0bp and at each border, a median base pair difference of +5bp. This indicates that most genes are being shifted in a similar pattern and direction in relation to the genome as opposed to the gene annotations themselves being changed. As we were polling segmental duplications upwards of 20kbp in length and later clustering the overlapping genes by amino acid identity, a median difference of five base pairs will functionally render a genes inclusion in the subtelomeric segmental duplications unchanged.

#Comparing just the lengths of the genes (as opposed to the shifts of the genes), we can see a median gene length change of 0bp.

```
##This is a comparison of genes from V9.5 and V10
##also provided as a supplementary (Supplementary Table 3)
path<-"/Users/tobybrann/Documents/Subtelomeres/manuscript/Reviewers/v9_v10_comp/V9.5_V10_comp.bed"
comparison <- read.delim(file=path,sep="\t",header=FALSE)
nosex comparison \leq comparison \frac{1}{2} subset(V5!="SM_V10_Z" & V5!="SM_V10_WSR")
##Median Gene Border Change
LHS_median<-median(nosex_comparison$V6-nosex_comparison$V2)
RHS_median<-median(nosex_comparison$V7-nosex_comparison$V3)
LHS median
```
## [1] 5

RHS median

## [1] 5

```
##Median Gene Length Change
```

```
Len_median<-median((nosex_comparison$V3-nosex_comparison$V2)-(nosex_comparison$V7-nosex_comparison$V6))
```
Len\_median

## [1] 0

##Additional analysis to compute transformation of subtelomere coordinates between V9.5 and V10

 $\#$ Take the genes within a given subtelomere, compare the coordinates of the gene in V9.5 and V10  $\#$ Median value for the shift of the genes per subtelomere will give us a correction factor, to shift the current subtelomere coordinates by

```
###This is a bed file of the subtelomere coordinates provided within the manuscript
path<-"/Users/tobybrann/Documents/Subtelomeres/manuscript/V2/Figure_1/content/subtel_v3.bed"
subtels <- read.delim(file=path,sep="\t",header=FALSE)
corrs df <- data.frame(chrom1=NA, chrom2=NA, corr=NA)[numeric(0), ]
for(row in 1:nrow(subtels)){
  subtel_q <- subtels[row,]
  temp <- data.frame(chrom=NA, LHS=NA, RHS=NA)[numeric(0), ]
  for(gene_row in 1:nrow(comparison)){
   chr<-comparison[gene_row,1]
   LHS<-comparison[gene_row,2]
   RHS<-comparison[gene_row,3]
   if(subtel_q$V1==chr & RHS >= subtel_q$V2 & LHS <= subtel_q$V3){
      temp<-rbind(temp,comparison[gene_row,])
   }
  }
  #Temp now has the intersect, we then process it
  chr1 \leftarrow \text{temp}[1,1]chr_2 \leftarrow temp[1,5]LHS<-temp[,6]-temp[,2]
 RHS<-temp[,7]-temp[,3]
 val<-median(c(LHS,RHS))
  corrs_df <- rbind(corrs_df,c(chr_1,chr_2,val))
}
colnames(corrs_df)[1] <- "Chr_1"
colnames(corrs_df)[2] <- "Chr_2"
colnames(corrs_df)[3] <- "Correction Factor"
corrs_df
## Chr_1 Chr_2 Correction Factor
## 1 SM_V9_1 SM_V10_1 1
```
## 2 SM\_V9\_1 SM\_V10\_1 12

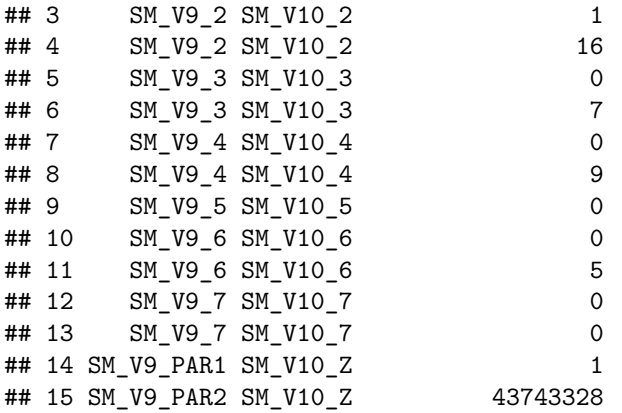